## **QGIS Application - Bug report #13878 Same SQL expression behaving differently**

*2015-11-25 04:28 AM - Paolo Cavallini*

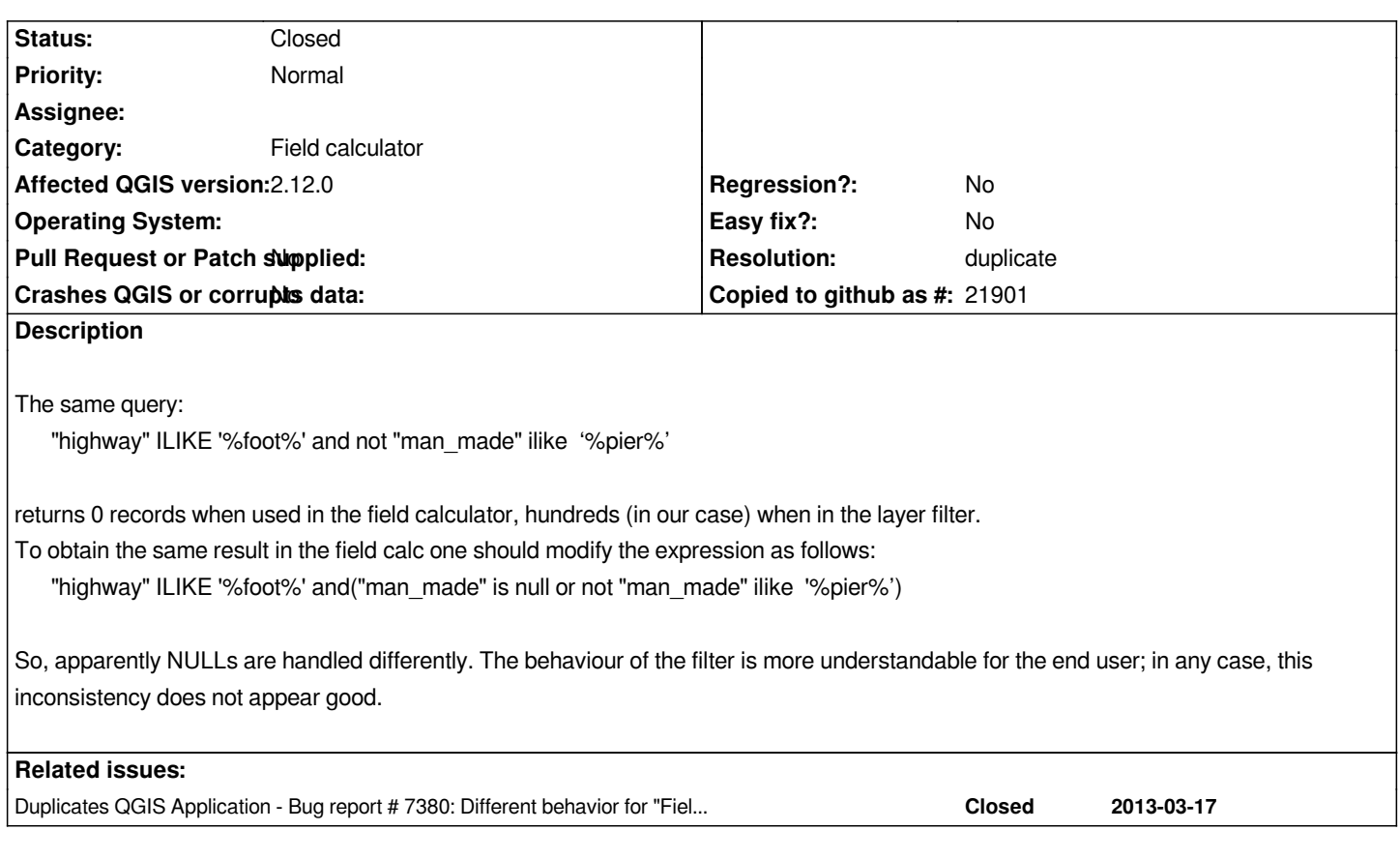

## **History**

**#1 - 2015-11-25 06:29 AM - Sebastian Dietrich**

*What type of layer is this (postgres, spatialite, ...)?*

## **#2 - 2015-11-25 06:31 AM - Paolo Cavallini**

*- Subject changed from Same SQL xpression behaving differently to Same SQL expression behaving differently*

*shapefile (dbf)*

## **#3 - 2015-11-25 08:44 AM - Jürgen Fischer**

*- Resolution set to duplicate*

*- Status changed from Open to Closed*

*duplicate of #7380*